## Selection models for publication bias in meta-analysis

Methodology and Statistics Colloquium Tilburg University November 3, 2020

Wolfgang Viechtbauer Maastricht University 2020-11-03

#### Maximum Likelihood Estimation

• log likelihood:

$$
ll(\mu,\tau^2)=-\frac{1}{2}\sum_{i=1}^k\ln(\tau^2+v_i)-\frac{1}{2}\sum_{i=1}^k\frac{(y_i-\mu)^2}{\tau^2+v_i}
$$

- $\cdot\,$  can easily obtain MLEs of  $\mu$  and  $\tau^2$  using (Quasi-)Newton or Nelder-Mead type algorithms
- $\cdot \ \text{SE}[\hat{\mu}]$  and SE $[\hat{\tau}^2]$  via Fisher information or inverse Hessian matrix
- $\cdot$  profile likelihood methods can also be used (esp. for  $\tau^2$  CI)

#### Meta-Analysis

1

3

5

- collect studies that have examined some phenomenon of interest
- quantify the outcome/effect of each study in terms of an effect size / outcome measure (e.g., standardized mean difference, correlation coefficient, log odds ratio)
- $\cdot$  let  $y_i$  denote the outcome observed in the *i*th study  $(i=1,\ldots,k)$  and  $v_i$  the corresponding sampling variance
- random-effects model:

$$
y_i = \theta_i + e_i
$$

where 
$$
\theta_i \sim N(\mu, \tau^2)
$$
 and  $e_i \sim N(0, v_i)$   
• special case: assume  $\tau^2 = 0$ , then  $\mu \equiv \theta$ 

2

4

6

#### Publication Bias in Meta-Analysis

- want to synthesize all of the studies conducted on the phenomenon of interest (that fit certain inclusion criteria)
- finding all studies is difficult (esp. the 'gray literature')
- then at least want to obtain a representative sample thereof
- the studies we find (mostly in the published literature) have undergone some selection process that might make them unrepresentative
- $\cdot\,$  if selection is a function of  $y_i$ , its direction, and/or statistical significance, will get biased estimates of  $\mu$  and  $\tau^2$

#### Sterling (1959) and Smith (1980)

PUBLICATION DECISIONS AND THEIR POSSIBLE EFFECTS ON INFERENCES DRAWN FROM TESTS OF SIGNIFICANCE<br>-OR VICE VERSA\*

#### THEODORE D. STERLING

University of Cincinnati

There is some evidence that in fields where statistical tests of signifi-There is some evidence that in fields where statistical tests of significant<br>cance are commonly used, research which yields nonsignificant results<br>is non pullished. Such research being unknown to other investigators<br>may b

PUBLICATION BIAS AND META-ANALYSIS

#### Mary Lee Smith

Laboratory of Educational Research, University of Colorado<br>Boulder, Colorado 80309, USA

#### How to Address Publication Bias

- ultimately: need to get rid of it (use an evidence basis that is known to be free of publication bias)
- if not available:
	- examine data for evidence of it
	- consider its potential impact
	- try to correct for it

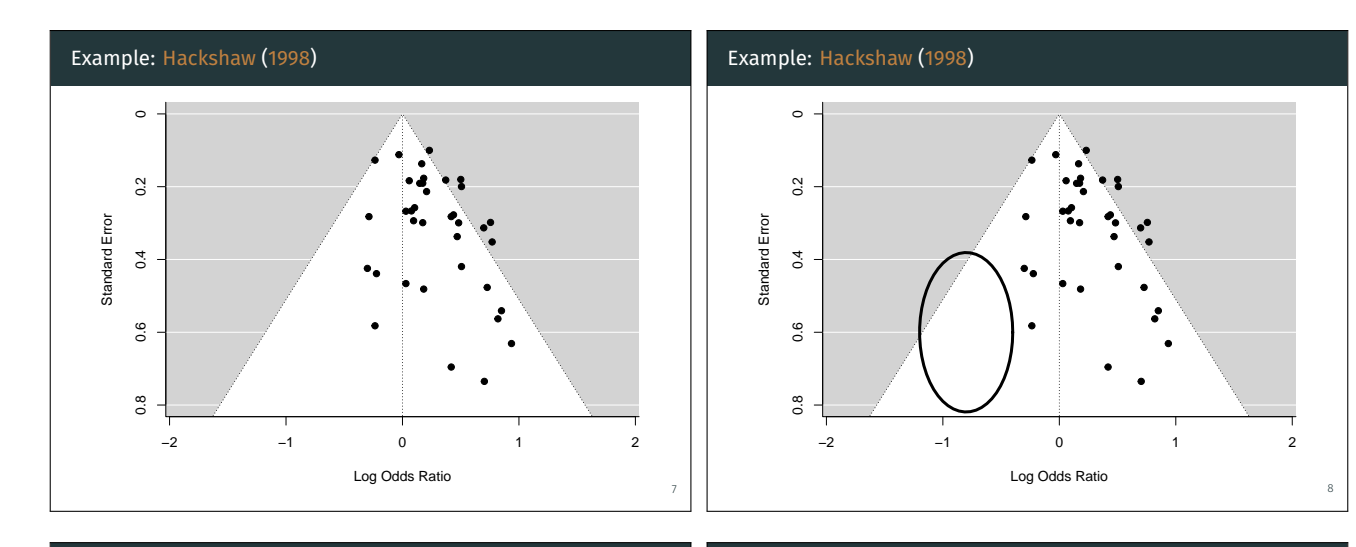

9

## Example: Hackshaw (1998)

```
## Random-Effects Model (k = 37; tau^2 estimator: DL)
##
## tau^2 (estimated amount of total heterogeneity): 0.0170 (SE = 0.0171)<br>## tau (square root of estimated tau^2 value): 0.1305
## tau (square root of estimated tau<sup>-2</sup> value): 0.1305<br>## I<sup>-2</sup> (total heterogeneity / total variability): 24.21%
## I^2 (total heterogeneity / total variability):
## H<sup>2</sup> (total variability / sampling variability): 1.32
##
## Test for Heterogeneity:
## Q(df = 36) = 47.4979, p-val = 0.0952
##
## Model Results:
##<br>## estimate
                     se zval pval ci.lb ci.ub
## 0.2139 0.0471 4.5390 <.0001 0.1215 0.3062
 ## pred ci.lb ci.ub pi.lb pi.ub
## 1.24 1.13 1.36 0.94 1.63
```
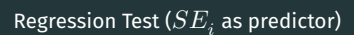

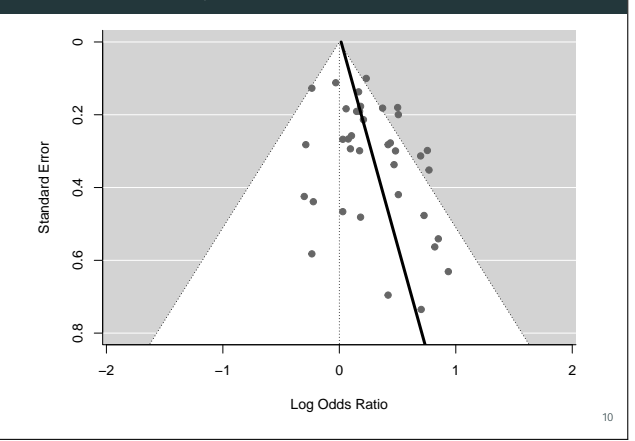

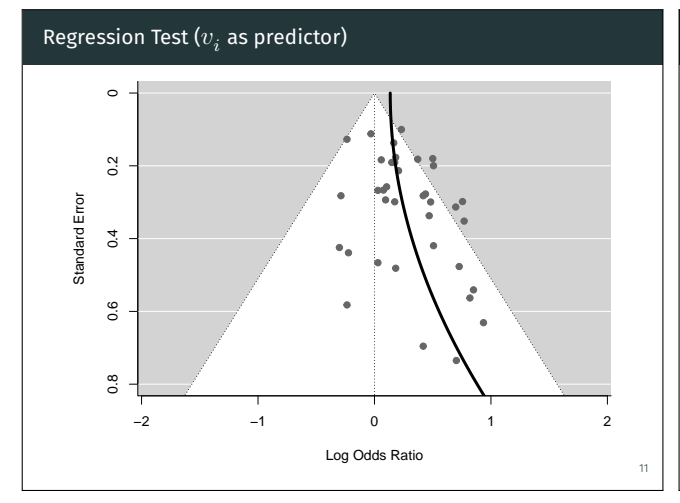

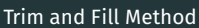

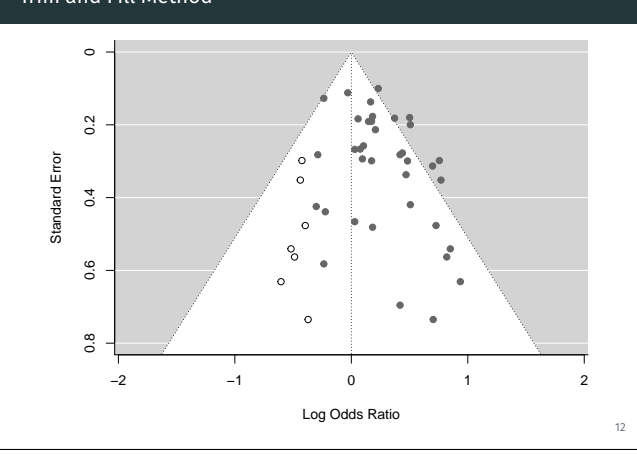

#### Modeling Selection Effects

- Lane & Dunlap (1978) conducted a simulation study to examine the bias when only significant studies are published<sup>1</sup>
- Hedges (1984) showed how to obtain these results analytically

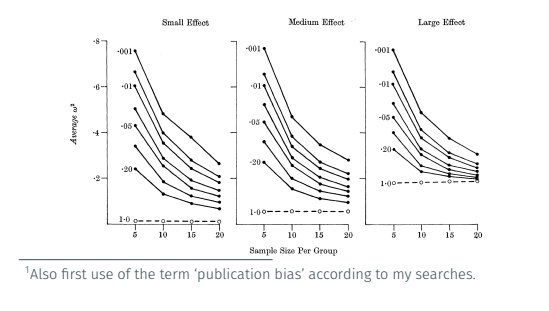

## Modeling Selection Effects

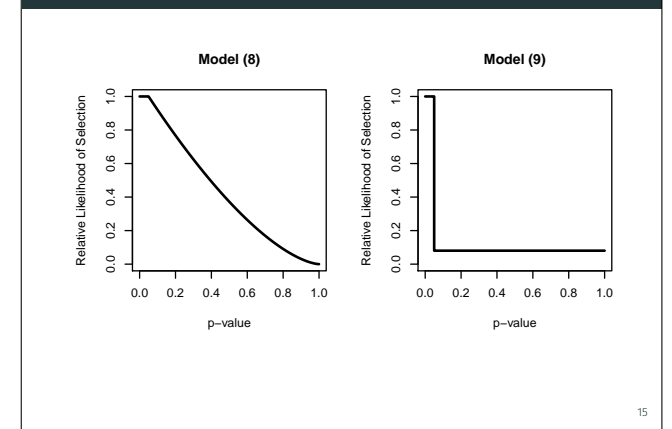

#### Modeling Selection Effects

- the idea was further extended by Iyengar & Greenhouse (1988)
- proposed two (slightly more realistic) models:

(8) 
$$
w_1(x; \beta, q) = \begin{cases} \frac{|x|^{\beta}}{t(q, .05)^{\beta}}, & \text{if } |x| \le t(q, .05), \\ 1, & \text{otherwise,} \end{cases}
$$
  
and  
(9) 
$$
w_2(x; \gamma, q) = \begin{cases} e^{-\gamma}, & \text{if } |x| \le t(q, .05), \\ 1, & \text{otherwise.} \end{cases}
$$

• two special cases:

 $\cdot$   $\beta = 0$  and  $\gamma = 0$ : no selection

 $\cdot \not\beta \rightarrow \infty$  and  $\gamma \rightarrow \infty$ : as in Hedges (1984)

14

## Modeling Selection Effects: Example

TABLE 4 Studies of effects of open vs. traditional education on creativity

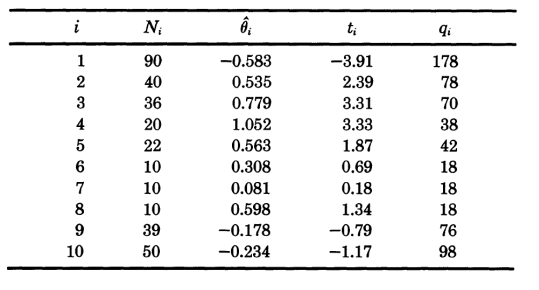

#### 16

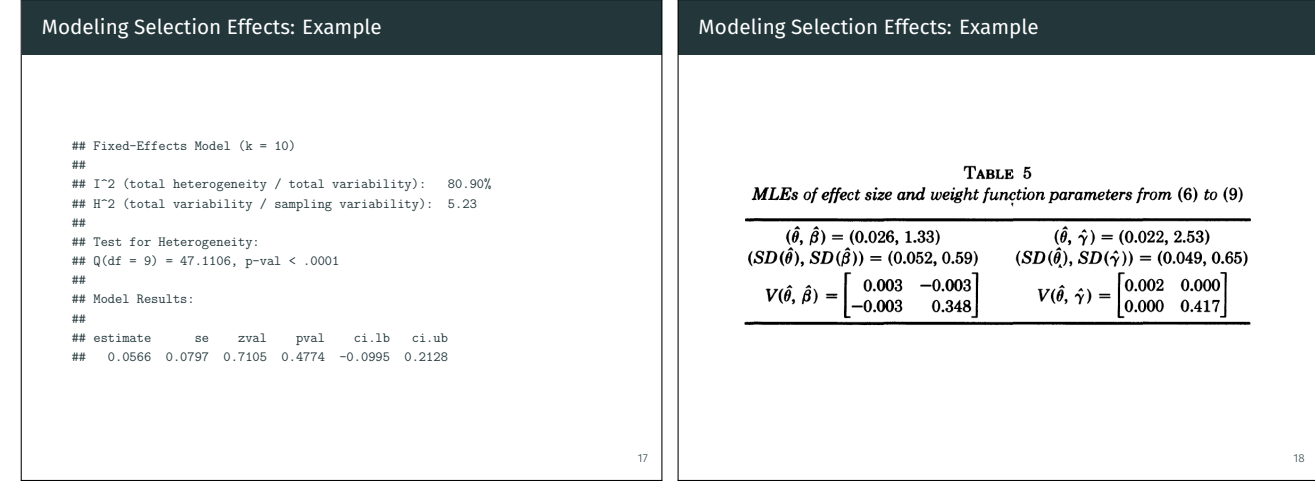

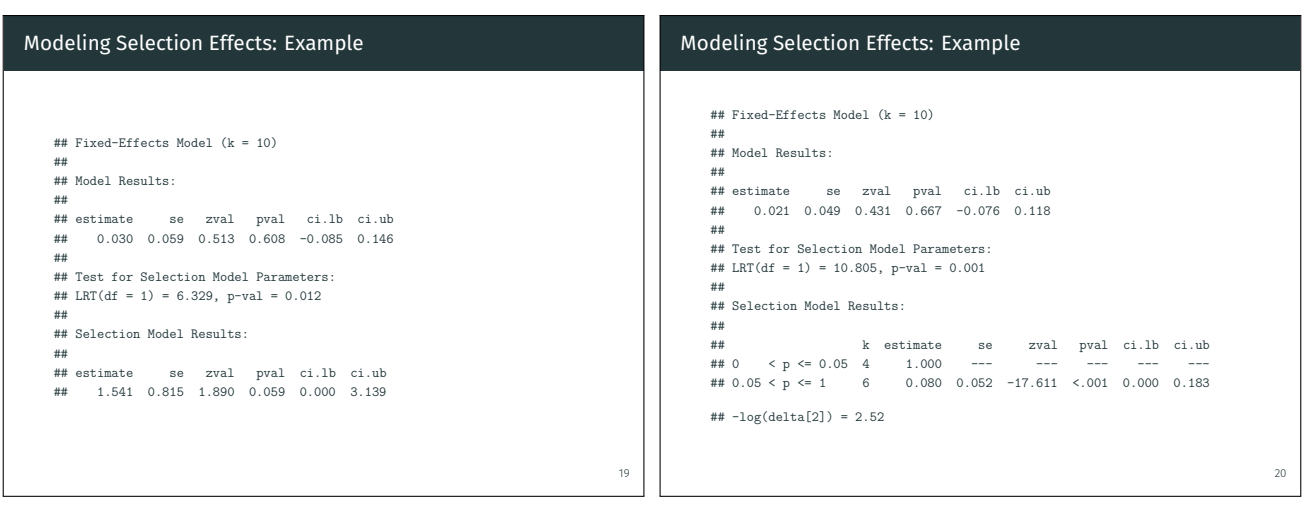

#### Modeling Selection Effects: Example

- Hedges suggested extension to random-effects models
- based on other comments, Iyengar and Greenhouse also examined a third (asymmetric) weight function:

 $w_3(x; \alpha, \beta) = \begin{cases} 1 & \text{for } x > t(q, .05), \\ e^{-\alpha} & \text{for } |x| \le t(q, .05), \\ e^{-\beta} & \text{for } x \le -t(q, .05), \end{cases}$  $(2)$ 

where  $t(q, .05)$  is defined as in  $w_1$  and  $w_2$  of Section 4. The maximum likelihood estimates of the parameters are  $(\hat{\alpha}, \hat{\beta}, \hat{\theta}) = (3.6, 2.5, -0.075)$ , with standard errors (1.08, 2.03, 0.092), respectively.

#### Modeling Selection Effects: Example

```
## Fixed-Effects Model (k = 10)
##
## Model Results:
##
## estimate se zval pval ci.lb ci.ub
## -0.073 0.093 -0.789 0.430 -0.255 0.109
##
## Test for Selection Model Parameters:
## LRT(df = 2) = 12.288, p-val = 0.002
##
## Selection Model Results:
##
## k estimate se zval pval ci.lb ci.ub
## 0 < p <= 0.025 3 1.000 --- --- --- --- ---
## 0.025 < p <= 0.975 6 0.028 0.030 -32.314 <.001 0.000 0.087
                   1 0.091 0.185 -4.912 <.001 0.000 0.454
## -log(delta[2]) = 3.59
## -log(delta[3]) = 2.39
```
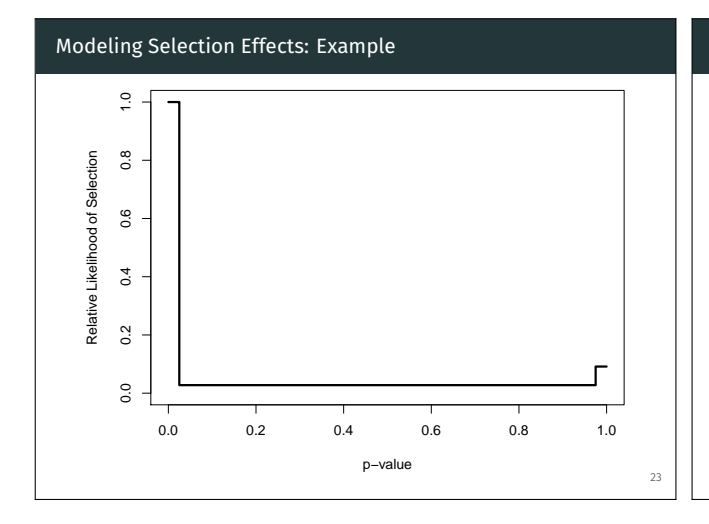

#### Selection Models

21

- general class of models that attempt to model and correct for the process by which the studies may have been selected
- various selection models have been proposed:
	- step function model (Hedges, 1992)
	- with estimated thresholds (Dear & Begg, 1992)
	- with moderators (Vevea & Hedges, 1995)
	- with a priori chosen weight functions (Vevea & Woods, 2005)
	- with monotonicity constraints (Rufibach, 2011)
	- Copas selection model (Copas, 1999; Copas & Shi, 2001)
	- exponential decay models (Preston, Ashby, & Smyth, 2004)
	- p-curve (Simonsohn, Nelson, & Simmons, 2014) and p-uniform (Assen, Aert, & Wicherts, 2015) methods
	- beta selection model (Citkowicz & Vevea, 2017)

#### General Setup

- $\cdot \,$  let  $z_i = y_i/\sqrt{v_i}$  denote the test statistic for H $_0$ :  $\theta_i = 0$
- $\cdot \hspace{0.2cm}$  let  $p_{i} = 1 \Phi(z_{i}),$   $p_{i} = \Phi(z_{i}),$  or  $p_{i} = 2(1 \Phi(|z_{i}|))$ denote the corresponding (one- or two-sided) p-value
- $\cdot \,$  let  $w(p_i, \vec{\delta})$  denote some function that specifies the relative likelihood of selection given the p-value of a study
- log likelihood:

$$
\begin{split} ll &= \sum_{i=1}^k \left\{ \ln \left( w(p_i, \vec{\delta}) \right) - \frac{1}{2} \mathrm{ln}(\tau^2 + v_i) - \frac{1}{2} \frac{(y_i - \mu)^2}{\tau^2 + v_i} - \mathrm{ln}(A_i) \right\} \\ \text{where} \\ A_i &= \int_{-\infty}^{\infty} w(p_i, \vec{\delta}) f\left(y_i, \mu, \tau^2 + v_i \right) dy_i \end{split}
$$

#### Beta Selection Model

• proposed by Citkowicz & Vevea (2017)

$$
w(p_i)=p_i^{\delta_1-1}\times (1-p_i)^{\delta_2-1}
$$

where 
$$
\delta_1>0
$$
 and  $\delta_2>0$ 

 $\cdot$  H $_0$ :  $\delta_1=\delta_2=1$  represents the case of no selection

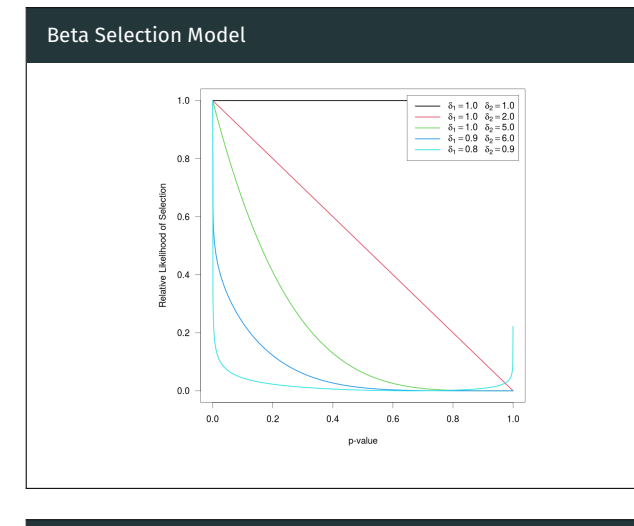

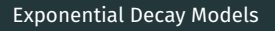

25

27

• proposed by Preston, Ashby, & Smyth (2004) (except 'power')

 $26$ 

28

- half-normal:  $w(p_i) = \exp(-\delta \times p_i^2)$
- negative-exponential:  $w(p_i) = \exp(-\delta \times p_i)$

$$
\logistic: w(p_i) = \frac{2 \times \exp(-\delta \times p_i)}{1 + \exp(-\delta \times p_i)}
$$

$$
\text{power: } w(p_i) = (1 - p_i)^{\delta}
$$
\n
$$
\text{source: } w(p_i) = (1 - p_i)^{\delta}
$$

- $\cdot \ \delta \geq 0$  and  ${\rm H}_0\colon \delta = 0$  represents no selection • can extend these, in the spirit of Iyengar & Greenhouse (1988), to
- set  $w(p_i) = 1$  for p-values below some  $\alpha$  threshold

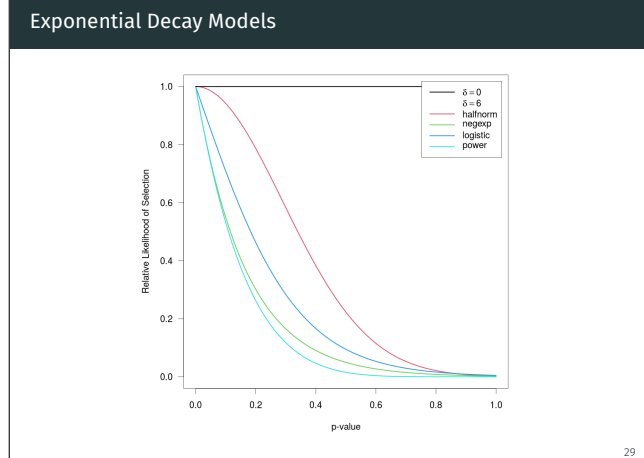

# Exponential Decay Models  $1.0$

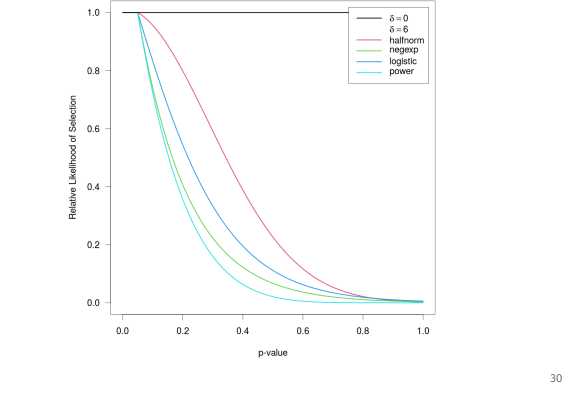

#### Exponential Decay Models

- can also extend them based on some measure of (im)precision √
- for example, let  $s_i = \sqrt{vi}$  be the SE of  $y_i$
- if two studies have similar p-values, the larger (more precise) study has a higher selection probability
- half-normal:  $w(p_i) = \exp(-\delta \times s_i \times p_i^2)$
- negative-exponential:  $w(p_i) = \exp(-\delta \times s_i \times p_i)$
- logistic:  $w(p_i) = \frac{2 \times \exp(-\delta \times s_i \times p_i)}{1 + \exp(-\delta \times s_i \times p_i)}$
- power:  $w(p_i) = (1-p_i)^{-\delta \times s_i}$

#### Exponential Decay Models

31

33

35

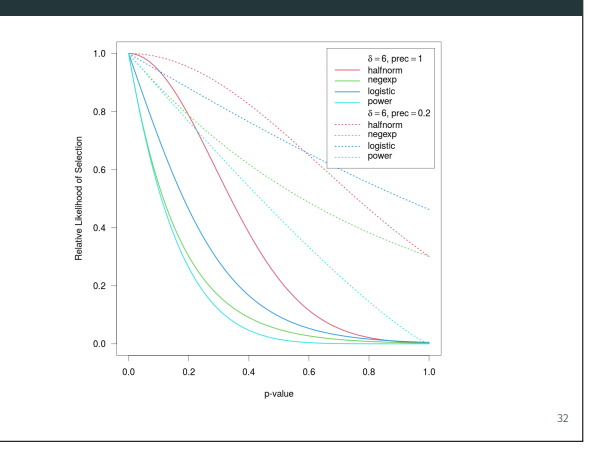

#### Negative Exponential Power Selection Model

• described by Begg & Mazumdar (1994) for simulating data

$$
w(p_i) = \exp(-\delta_1 \times p_i^{1/\delta_2})
$$

where  $\delta_1 \geq 0$  and  $\delta_2 \geq 0$ 

- $\cdot$  H $_0$ :  $\delta_1=0$  (and H $_0$ :  $\delta_2=0$ ) represent the case of no selection
- can again be extended based on  $w(p_i) = 1$  for  $p_i \leq \alpha$  and by adding a measure of precision; e.g.,

$$
w(p_i) = \exp(-\delta_1 \times s_i \times p_i^{1/\delta_2})
$$

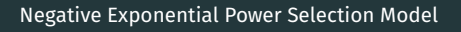

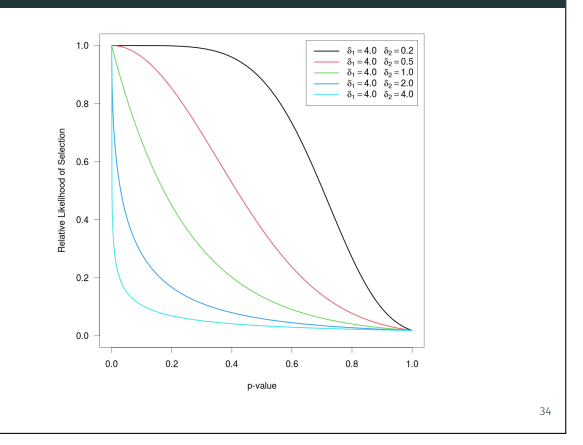

#### Step Function Models

- based on Iyengar & Greenhouse (1988) and then Hedges (1992) and Vevea & Hedges (1995)
- let  $\alpha_1 < \alpha_2 < ... < \alpha_c$  denote 'cutpoints'
- define  $\alpha_0 = 0$  and constrain  $\alpha_c = 1$

$$
w(p_i)=\delta_j \ \ \text{if} \ \ \alpha_{j-1}
$$

and set  $\delta_1 = 1$  for identifiability

- $\cdot$  H<sub>0</sub>:  $\delta_j = 1$  for  $j = 1, ..., c$  implies no selection
- 'three-parameter selection model' (3PSM) is a special case with a single cutpoint (and parameters  $\mu$ ,  $\tau^2$ , and  $\delta_2)$

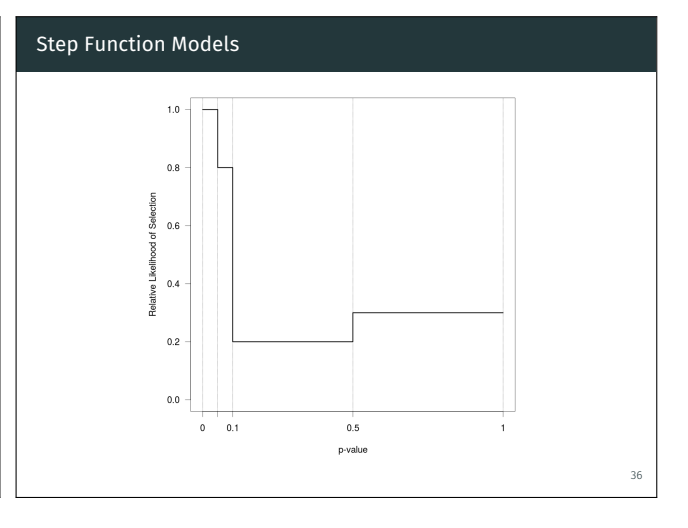

#### Step Function Models

- models with many cutpoints are difficult to fit (many parameters)
- Vevea & Woods (2005) proposed to use a priori chosen functions
- can conduct sensitivity analyses by varying the weight function

#### Step Function Models

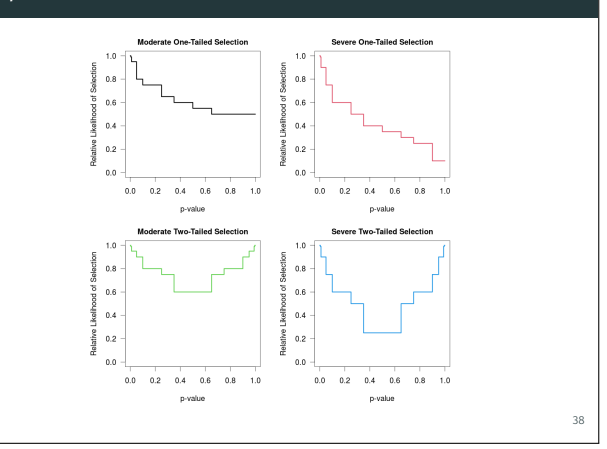

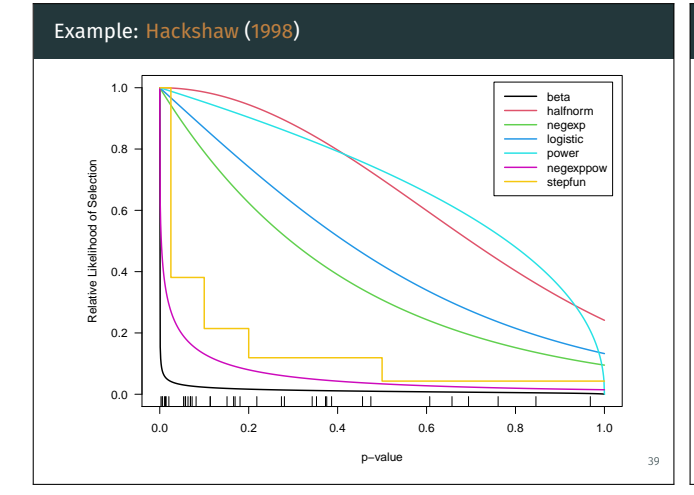

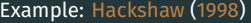

37

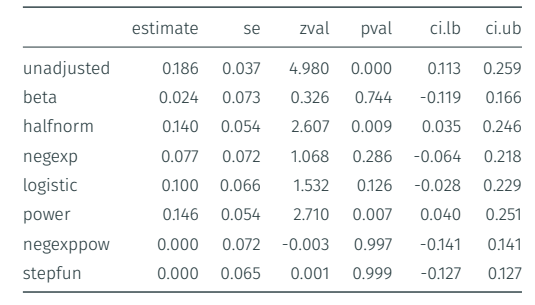

#### p-uniform

- p-uniform method (Assen, Aert, & Wicherts, 2015) is in essence identical to:
	- selecting only the significant studies (on one side)
	- assuming only significant studies are published (Hedges, 1984)
	- estimating  $\theta$  under this selection model
- can replicate this by also selecting only the significant studies, fitting a step function model with a single cutpoints at  $\alpha = .025$ , and forcing  $\delta_2 \rightarrow 0$

#### p-uniform

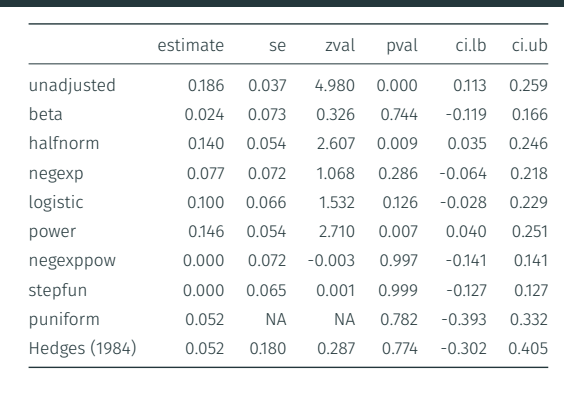

41

42

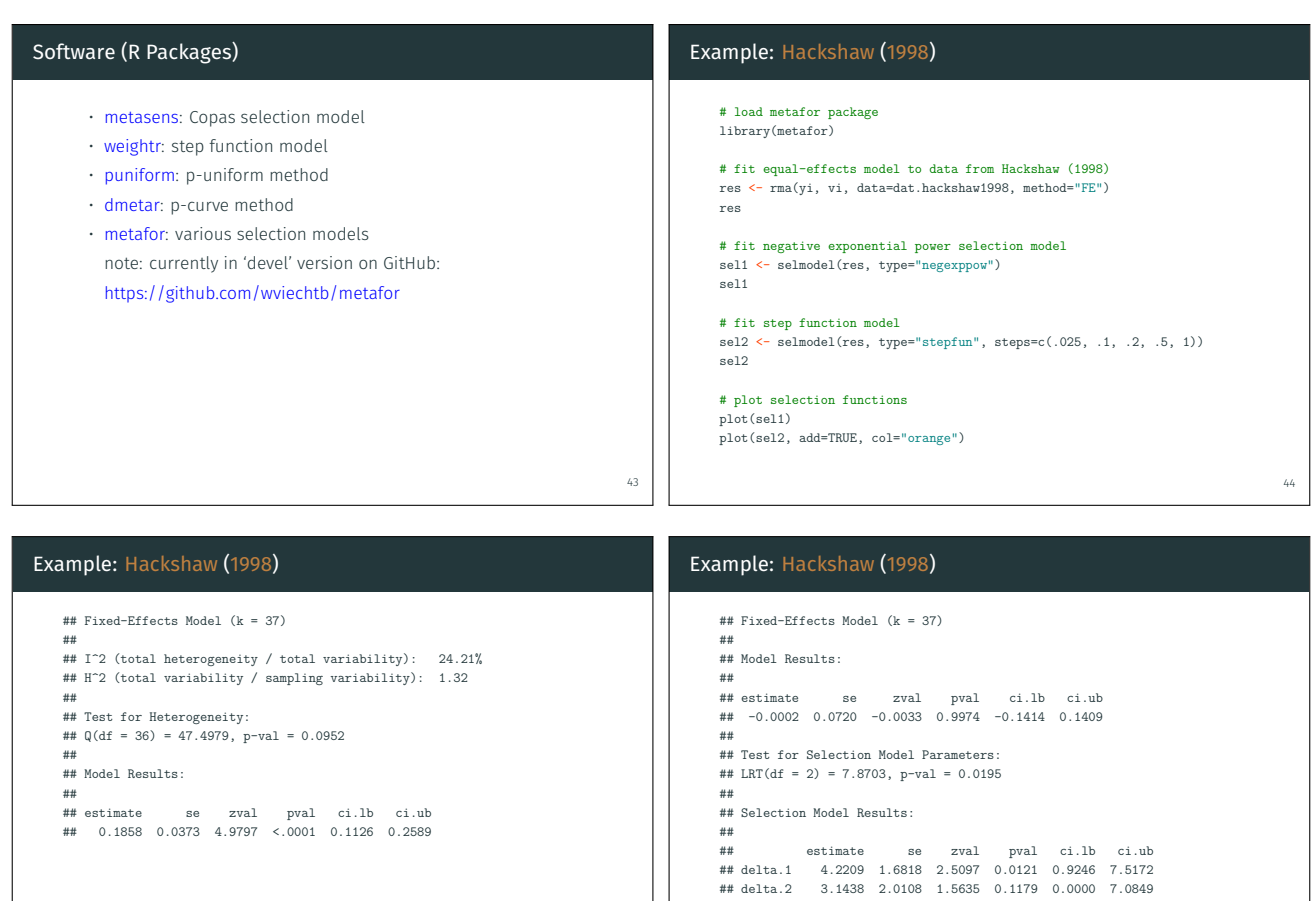

45

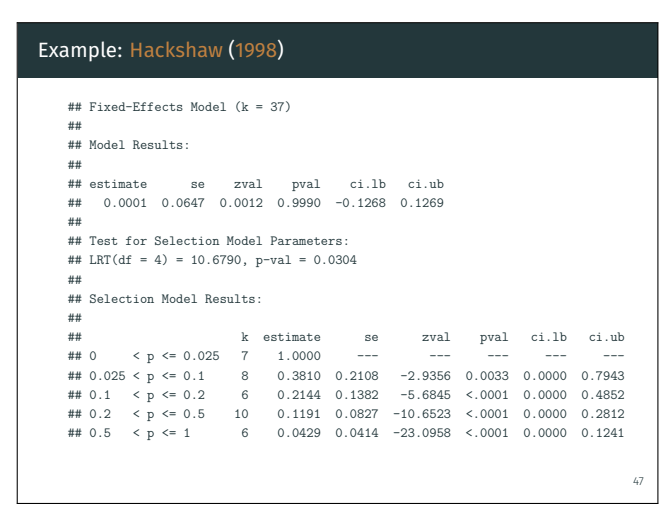

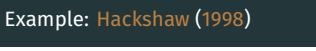

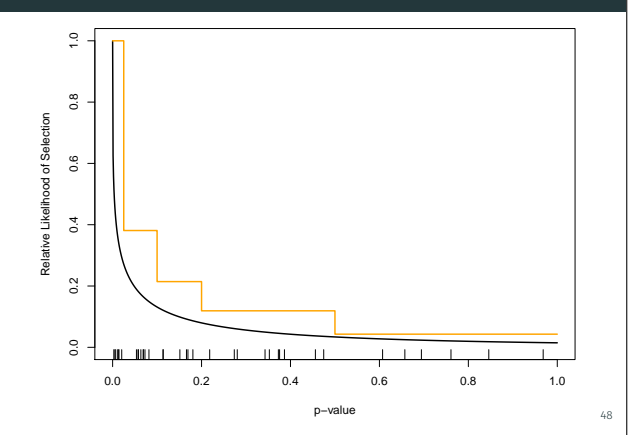

#### References [1]

Assen, M. A. van, Aert, R. C. van, & Wicherts, J. M. (2015). Meta-analysis using effect size distributions of only statist *Psychological Methods*, *20*(3), 293–309.

Begg, C. B., & Mazumdar, M. (1994). Operating characteristics of a rank correlation test for publication bias. *Biometrics*, *50*(4), 1088–1101.

Citkowicz, M., & Vevea, J. L. (2017). A parsimonious weight function for modeling publication bias. *Psychological Methods*, *22*(1), 28–41. Copas, J. (1999). What works? Selectivity models and meta-analysis. *Journal of the Royal Statistical Society, Series A*, *162*(1), 95–109.

Copas, J., & Shi, J. Q. (2001). A sensitivity analysis for publication bias in systematic reviews. *Statistical Methods in Medical Research*, *10*(4), 251–265.

Dear, K. B. G., & Begg, C. B. (1992). An approach for assessing publication bias prior to performing a meta-analysis. *Statistical Science*, *7*(2), 237–245.

Hackshaw, A. K. (1998). Lung cancer and passive smoking. *Statistical Methods in Medical Research*, *7*(2), 119–136.

Hedges, L. V. (1984). Estimation of effect size under nonrandom sampling: The effects of censoring studies yielding statistically insignificant mean differences. *Journal of Educational Statistics*, *9*(1), 61–85.

Hedges, L. V. (1992). Modeling publication selection effects in meta-analysis. *Statistical Science*, *7*(2), 246–255.

Iyengar, S., & Greenhouse, J. B. (1988). Selection models and the file drawer problem (with discussion). *Statistical Science*, *3*(1), 109–135.

# 49

51

#### References [2]

Lane, D. M., & Dunlap, W. P. (1978). Estimating effect size: Bias resulting from the significance criterion in editorial decisions. *British Journal*<br>of Mathematical and Statistical Psychology, 31(2), 107–112.

Preston, C., Ashby, D., & Smyth, R. (2004). Adjusting for publication bias: Modelling the selection process. *Journal of Evaluation in Clinical Practice*, *10*(2), 313–322.

Rufibach, K. (2011). Selection models with monotone weight functions in meta analysis. *Biometrical Journal*, *53*(4), 689–704.

Simonsohn, U., Nelson, L. D., & Simmons, J. P. (2014). P-curve and effect size: Correcting for publication bias using only significant results. *Perspectives on Psychological Science*, *9*(6), 666–681.

Smith, M. L. (1980). Publication bias and meta-analysis. *Evaluation in Education*, *4*, 22–24.

Sterling, T. D. (1959). Publication decisions and their possible effects on inferences drawn from tests of significance – or vice versa. *Journal of the American Statistical Association*, *54*(285), 30–34.

Vevea, J. L., & Hedges, L. V. (1995). A general linear model for estimating effect size in the presence of publication bias. *Psychometrika*, *60*(3), 419–435.

Vevea, J. L., & Woods, C. M. (2005). Publication bias in research synthesis: Sensitivity analysis using a priori weight functions. *Psychological Methods*, *10*(4), 428–443.

50

# Thank You!

Questions, Comments, Suggestions?

wolfgang.viechtbauer@maastrichtuniversity.nl

http://www.wvbauer.com/

@wviechtb